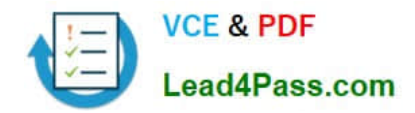

# **117-101Q&As**

Lpi Level 1 Exam 101(with rpm)

### **Pass home 117-101 Exam with 100% Guarantee**

Free Download Real Questions & Answers **PDF** and **VCE** file from:

**https://www.lead4pass.com/117-101.html**

100% Passing Guarantee 100% Money Back Assurance

Following Questions and Answers are all new published by home Official Exam Center

**C** Instant Download After Purchase

- **83 100% Money Back Guarantee**
- 365 Days Free Update
- 800,000+ Satisfied Customers  $\epsilon$  or

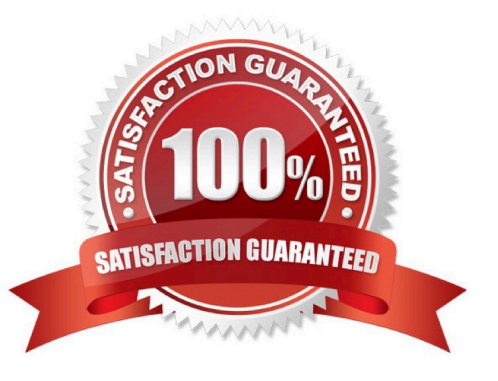

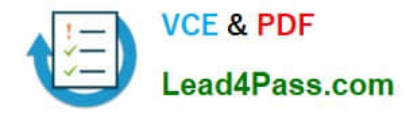

#### **QUESTION 1**

What command changes the priority of the process running with process id of 12345 to the highest priority?

- A. /usr/bin/renice +20 1234
- B. /usr/bin/renice -20 12345
- C. /bin/setpriority +20 12345
- D. /bin/setpriority -20 12345

Correct Answer: B

#### **QUESTION 2**

What key combination is used to forcibly halt the X server in the event of the graphical session becoming unusable (e.g., desktop manager or full screen application hanging)?

- A. press CTRL+ALT+DEL
- B. press CTRL+ALT+BACK\_SPACE
- C. press CTRL+ALT+DEL twice
- D. press CTRL+ALT+F1 then run

Correct Answer: B

#### **QUESTION 3**

You want to search the file myfile for all occurances of string containing at least five characters, where character number 2 and 5 are \\'a\\' and character number 3 is NOT \\'b\\'. Which command would you use?

- A. grep a\*^b\*a myfile
- B. grep .a[^b].a myfile
- C. grep .[a].\*.[a] myfile
- D. grep .a\*^b..a myfile

Correct Answer: B

#### **QUESTION 4**

The command used to determine a file\\'s type is

#### A. type

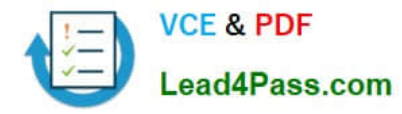

B. find

C. file

D. ls

Correct Answer: C

#### **QUESTION 5**

You are compiling some software from source. After running ./configure with the appropriate arguments and no errors, what is the next command to run?

Correct Answer: make

[117-101 Practice Test](https://www.lead4pass.com/117-101.html) [117-101 Study Guide](https://www.lead4pass.com/117-101.html) [117-101 Exam Questions](https://www.lead4pass.com/117-101.html)

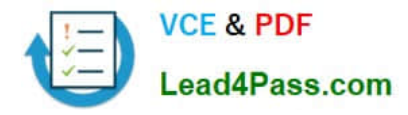

To Read the Whole Q&As, please purchase the Complete Version from Our website.

## **Try our product !**

100% Guaranteed Success 100% Money Back Guarantee 365 Days Free Update Instant Download After Purchase 24x7 Customer Support Average 99.9% Success Rate More than 800,000 Satisfied Customers Worldwide Multi-Platform capabilities - Windows, Mac, Android, iPhone, iPod, iPad, Kindle

We provide exam PDF and VCE of Cisco, Microsoft, IBM, CompTIA, Oracle and other IT Certifications. You can view Vendor list of All Certification Exams offered:

#### https://www.lead4pass.com/allproducts

### **Need Help**

Please provide as much detail as possible so we can best assist you. To update a previously submitted ticket:

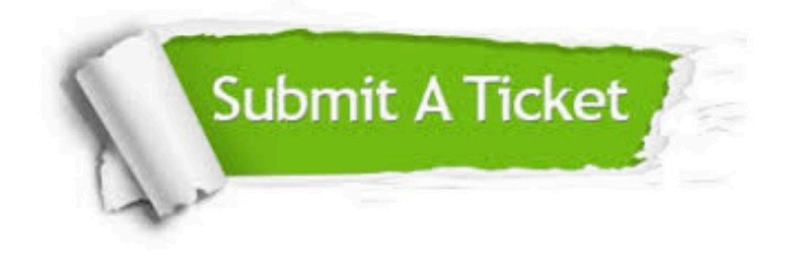

#### **One Year Free Update**

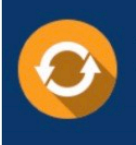

Free update is available within One fear after your purchase. After One Year, you will get 50% discounts for updating. And we are proud to .<br>poast a 24/7 efficient Customer Support system via Email

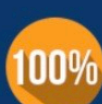

**Money Back Guarantee** To ensure that you are spending on

quality products, we provide 100% money back guarantee for 30 days from the date of purchase

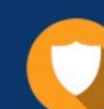

#### **Security & Privacy**

We respect customer privacy. We use McAfee's security service to provide you with utmost security for vour personal information & peace of mind.

Any charges made through this site will appear as Global Simulators Limited. All trademarks are the property of their respective owners. Copyright © lead4pass, All Rights Reserved.